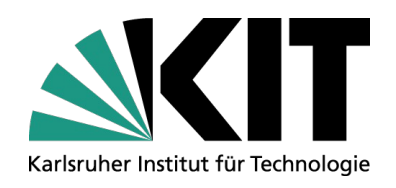

# Grafikformate – Ein kurzer Überblick

#### **Einführung in das Rechnergestützte Arbeiten**

Institut für Theoretische Festkörperphysik (TFP)

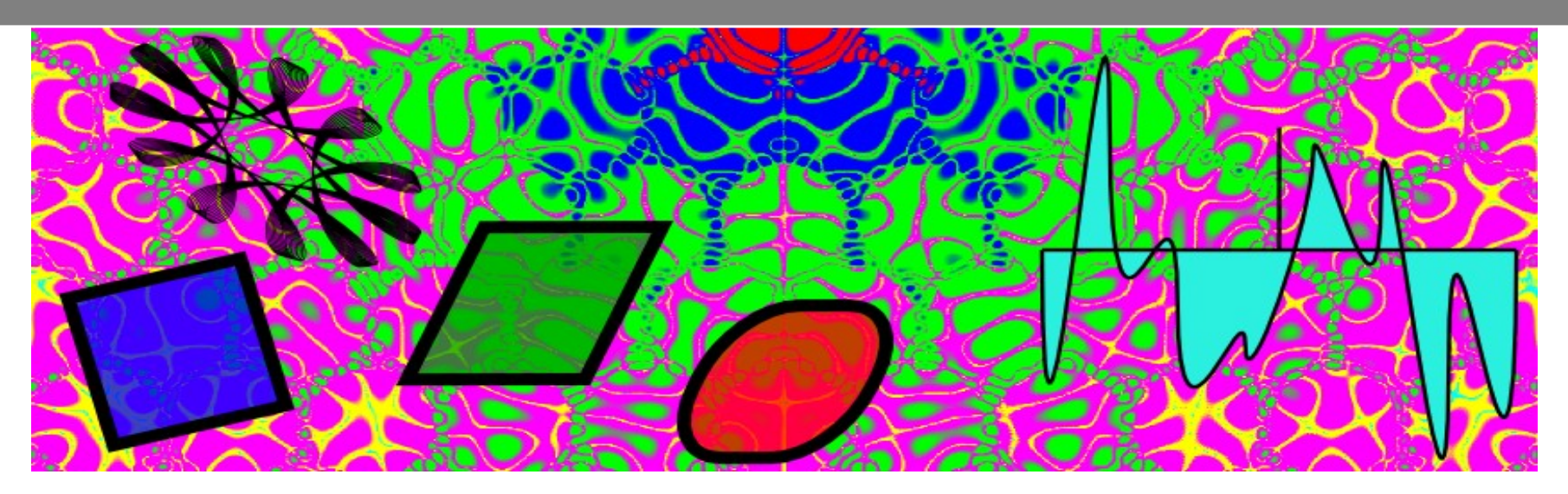

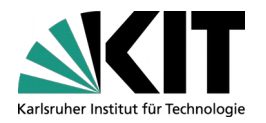

### **Inhalt**

- Bildformate  $\blacksquare$ 
	- Rastergrafiken (GIF, PNG, JPEG)  $\mathcal{L}_{\mathcal{A}}$
	- **Vektorgrafiken (SVG, PDF, PS, EPS)**
- Bildbearbeitung  $\mathcal{L}$ 
	- Inkscape  $\mathcal{L}_{\mathcal{A}}$
	- **GIMP**
	- **ImageMagick**  $\blacksquare$
	- PDF und PS Tools  $\blacksquare$
- **Bildbetrachter**  $\blacksquare$ 
	- Gwenview  $\mathcal{L}$
	- Eog  $\blacksquare$
	- Irfanview  $\mathbf{r}$
	- Browser  $\blacksquare$
	- Reader (xpdf, ghostview, Acrobat Reader) $\mathcal{L}_{\mathcal{A}}$

### **Bildformate: Rastergrafiken (Bitmaps)**

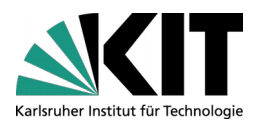

- Liste aus Farbwerten von Pixeln  $\blacksquare$ (*picture elements*)
- Schlecht: Pixelig beim Vergrössern  $\mathcal{L}$
- Gut: Hohe Kompressionsraten  $\blacksquare$
- Verwendung: Photos, Raytracing,  $\blacksquare$ Densityplots, Mikroskopaufnahmen, Animationen

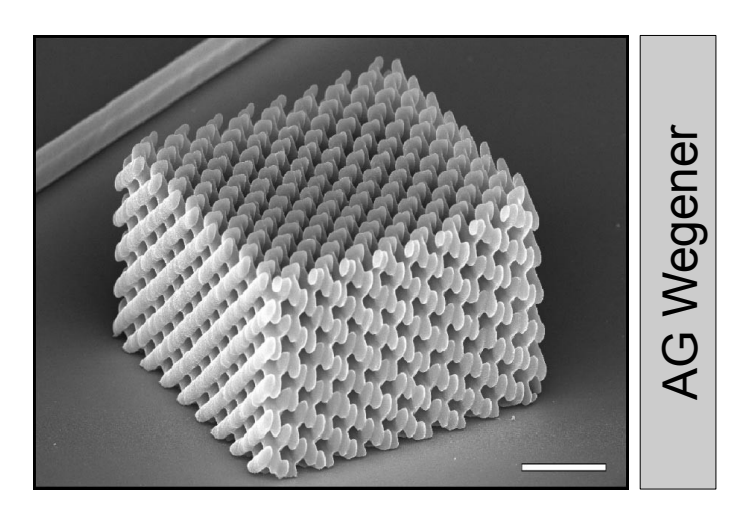

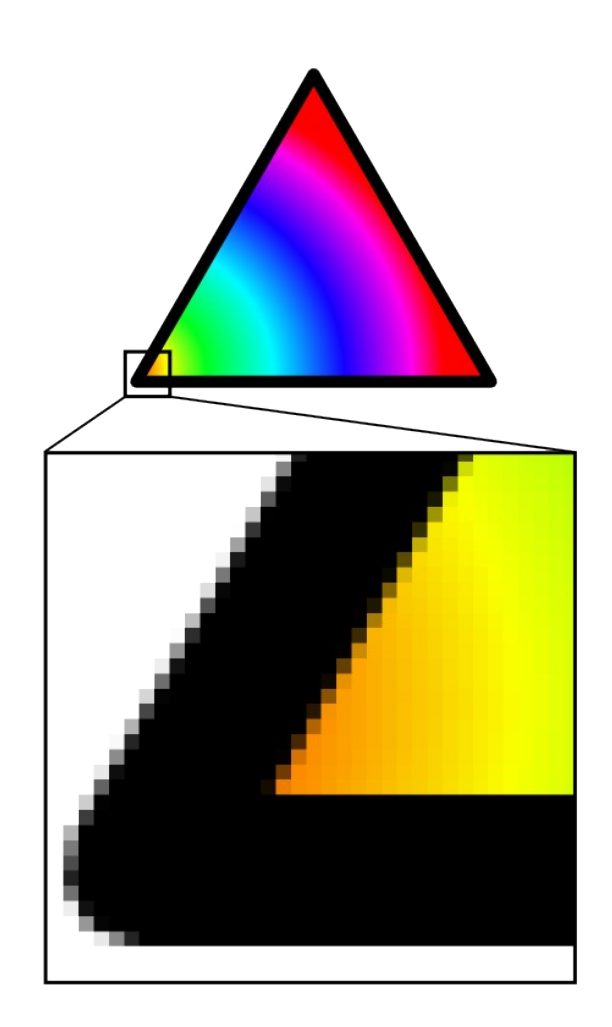

### **Bitmaps: GIF**

- Graphics Interchange Format **D**
- Verlustlose Kompression  $\blacksquare$
- Nur 256 Farben (aus 24-bit RGB  $\blacksquare$ Palette)
- Volltransparenz  $\mathcal{L}_{\mathcal{A}}$
- Animationen  $\blacksquare$
- Browserkompatibel  $\blacksquare$
- Openoffice Impress hat oft  $\blacksquare$ Probleme mit der Anzeige

### **Bitmaps: GIF**

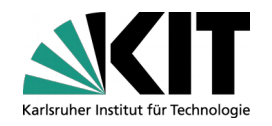

- Graphics Interchange Format U
- Verlustlose Kompression  $\blacksquare$
- Nur 256 Farben (aus 24-bit RGB  $\blacksquare$ Palette)
- Volltransparenz  $\blacksquare$
- Animationen  $\blacksquare$
- Browserkompatibel  $\mathcal{L}$
- Openoffice Impress hat oft  $\blacksquare$ Probleme mit der Anzeige

#### Simple Animationen

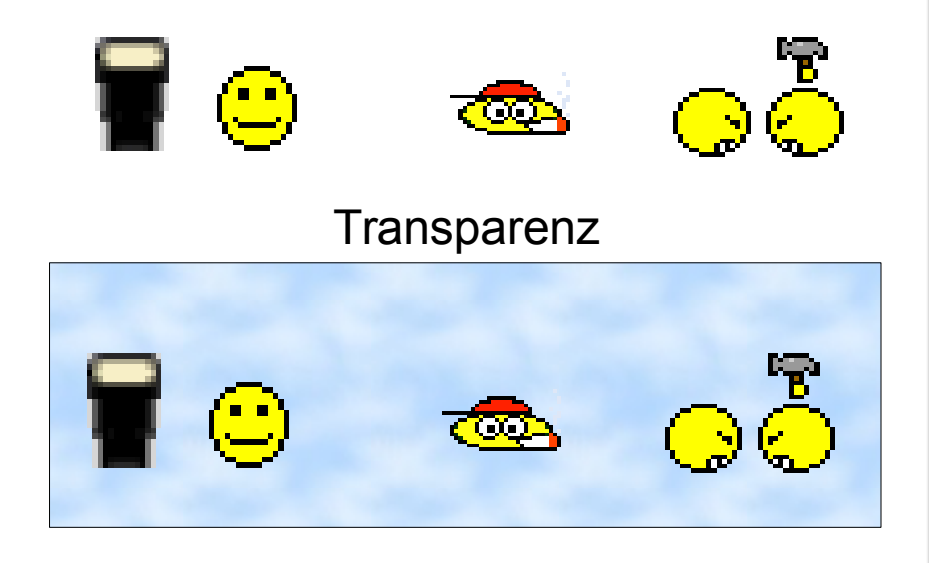

### **Bitmaps: PNG**

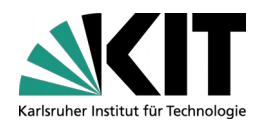

- Portable Network Graphics **D**
- Verlustlose Kompression  $\blacksquare$
- 24-bit RGB, 32-bit RGBA  $\blacksquare$
- Halbtransparenz (*alpha channel*)  $\blacksquare$
- Keine Animationen  $\blacksquare$
- Nicht alle Programme zeigen  $\blacksquare$ Transparenz richtig an!
- Hat GIF fast abgelöst  $\blacksquare$

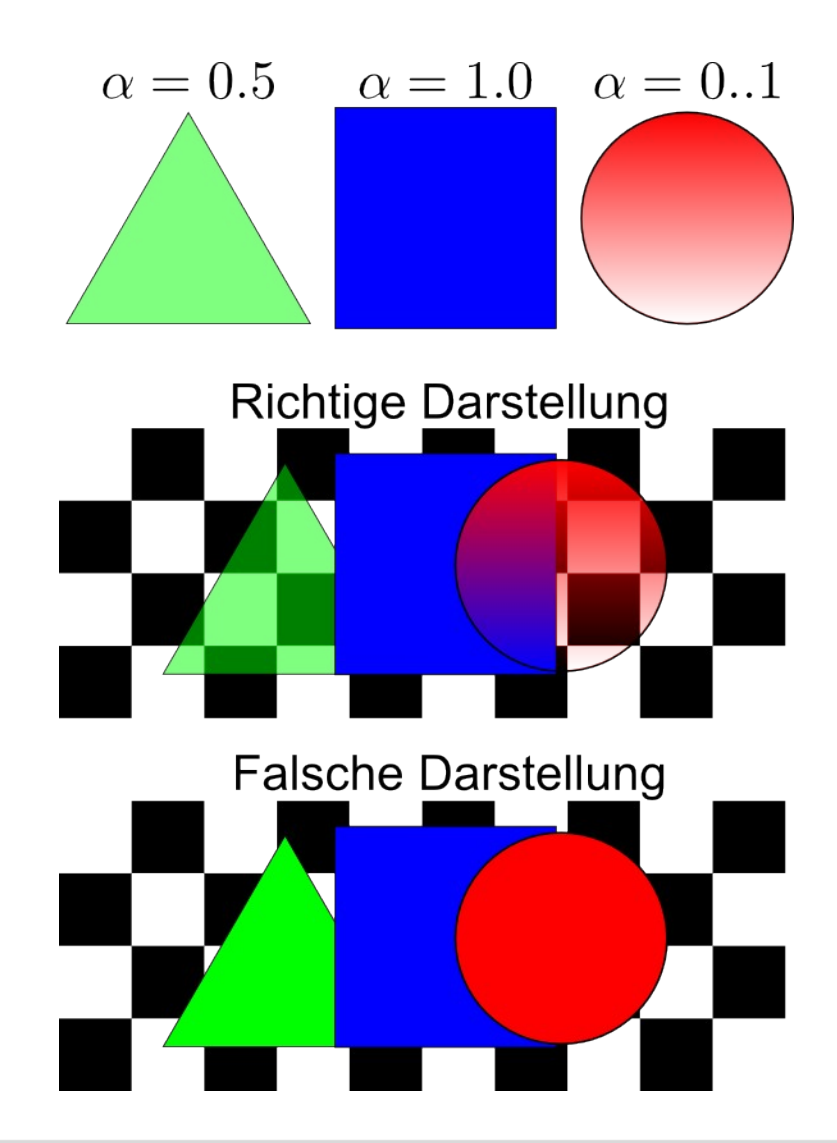

# **Bitmaps: JPEG/JPG**

- Joint Photograph Experts Group **D**
- Verlustbehaftete Kompression  $\blacksquare$
- **TrueColor**  $\blacksquare$
- Artefakte an scharfen Kanten
- Gut für Photos

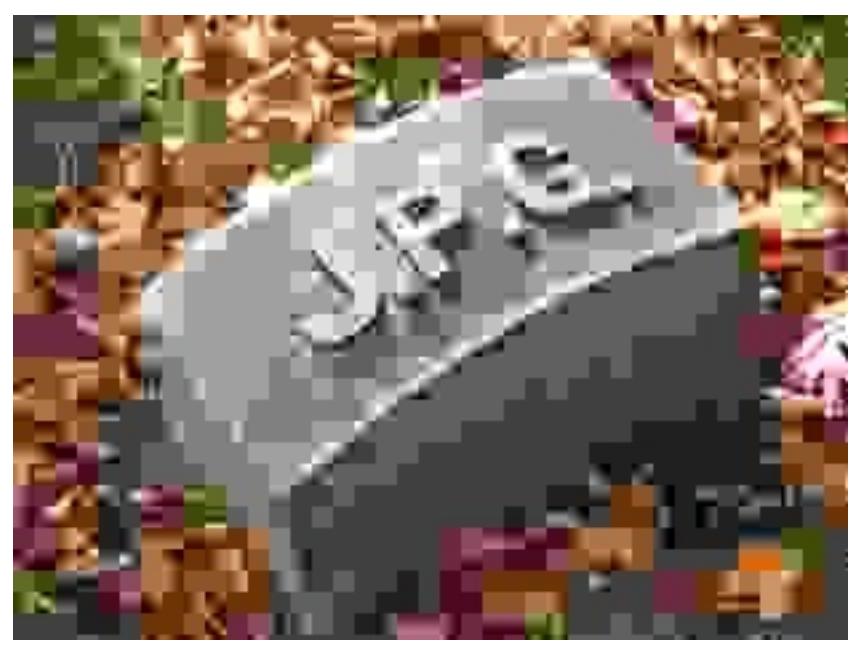

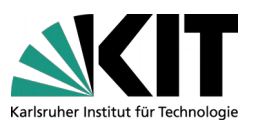

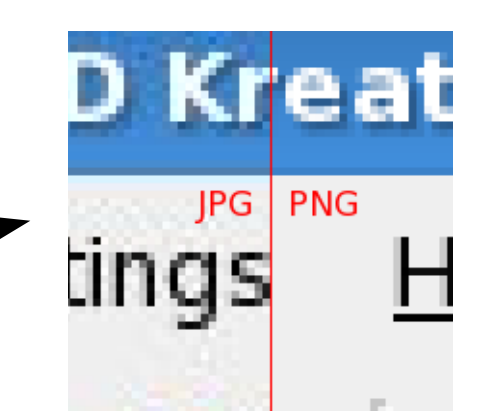

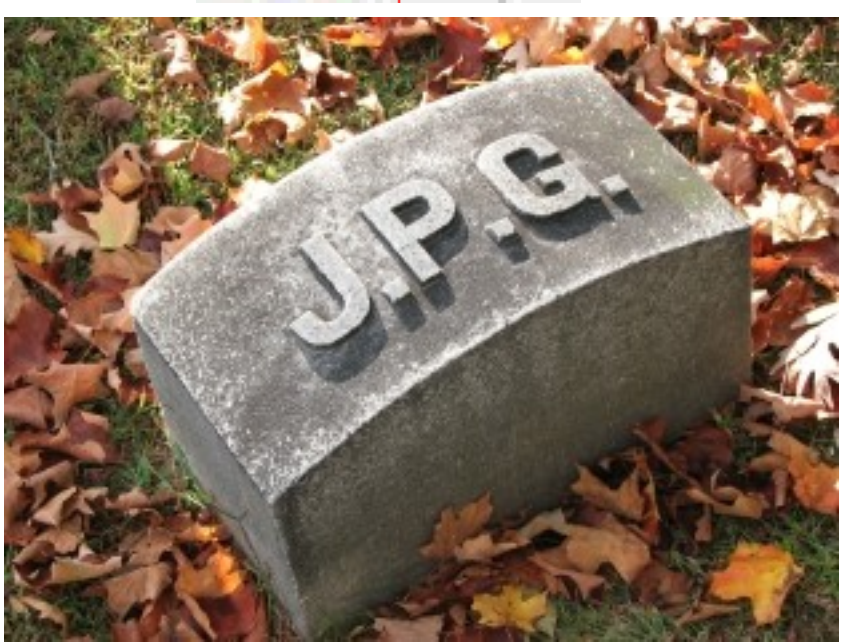

#### Höchste Kompressionsrate Niedrigste Kompressionsrate

# **Bitmaps: Tiff**

- Tagged Image File Format
- Verlustlose Kompression möglich
- **TrueColor**
- Große Dateien  $\blacksquare$
- Oft Ausgangsformat bei Scans und Digital-Aunahmen  $\blacksquare$
- Bilder mit sehr hoher Qualität (z.B. Druckvorstufe)  $\blacksquare$

### **Bitmaps: raw**

- ш Rohdatenformat von Digitalkameras
- $\qquad \qquad \blacksquare$ Dateiformat idR. herstellerabhängig
- $\blacksquare$ Nicht zum Austausch geeignet

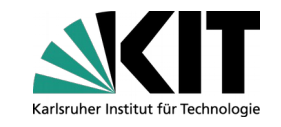

### **Bildformate: Vektorgrafiken**

- Liste aus Grafikprimitiven, Stilen,  $\mathcal{L}$ Farbgebung, Geometrischen Transformationen
- Gut: Beliebig skalierbar  $\mathcal{L}^{\mathcal{A}}$
- Schlecht: Komplexe Bilder  $\mathcal{L}$ speicher/-rechenintensiv
- Verwendung: Schemazeichungen,  $\blacksquare$ Graphen, Beschriftung von Bitmaps

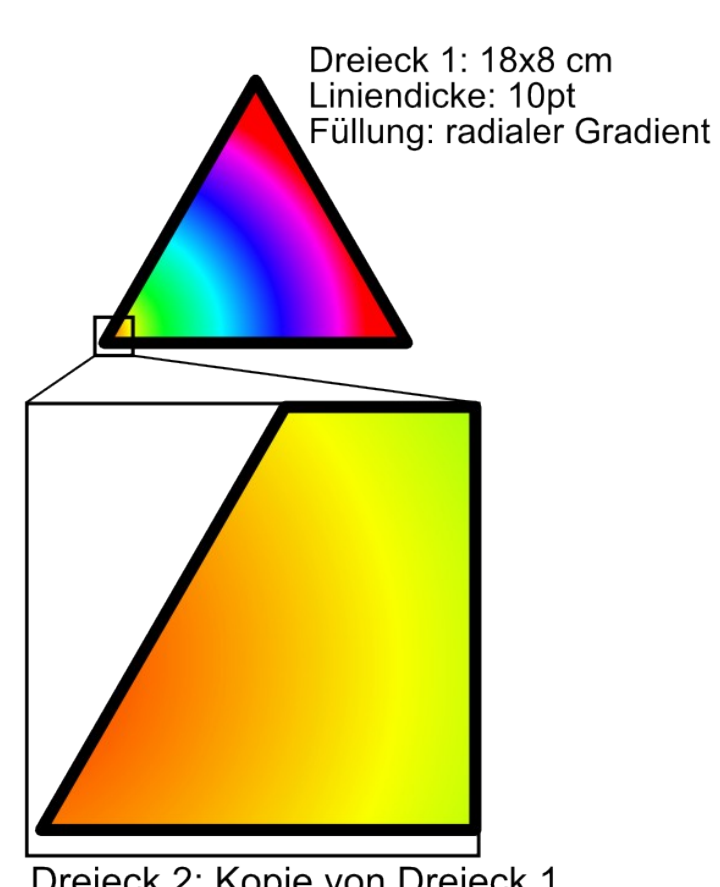

Dreieck 2: Kopie von Dreieck 1 Vergrösserung: x8

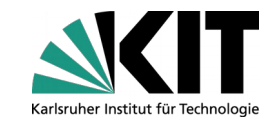

### **Vektrografiken: SVG**

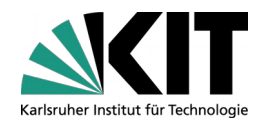

- Scalable Vector Graphics **D**
- Browserkompatibel  $\blacksquare$
- Arbeitsformat, wird gewöhnlich  $\blacksquare$ als Bitmap oder als anderes Vektorformat (PDF) exportiert
- Textdateien (XML):  $\blacksquare$

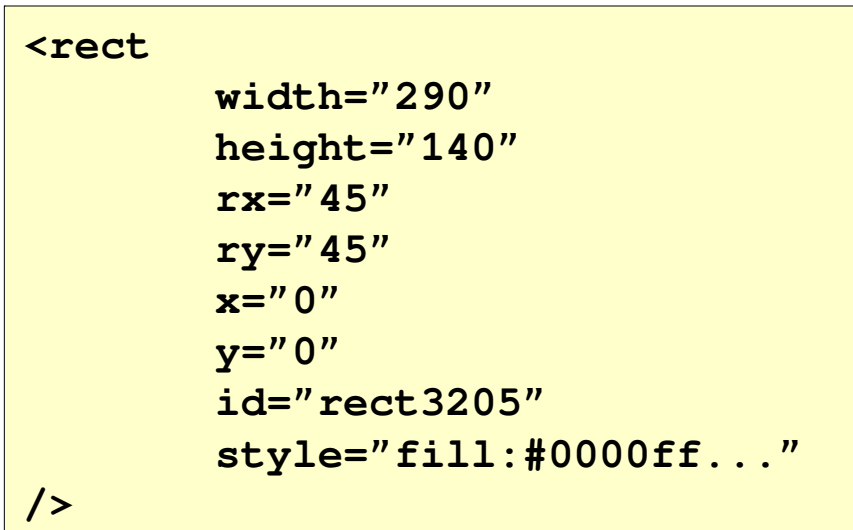

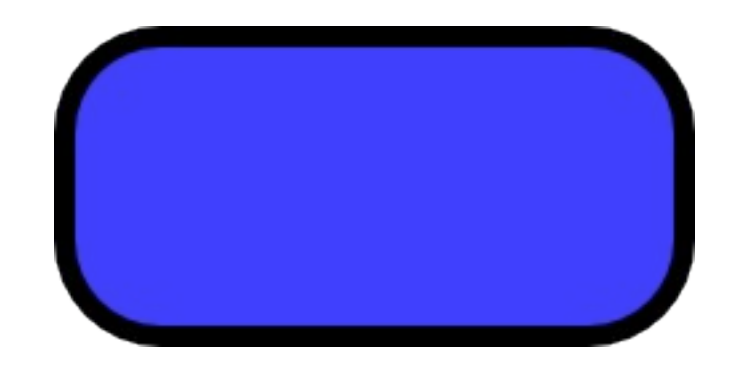

# **Vektorgraphiken: PS/EPS**

- (encapsulated) Postscript
- Sprache<sup>1</sup>, um Drucker anzusteuern (sieht gedruckt besser aus als auf dem Bildschirm)
- PS: Skripte, Bücher, Poster
- EPS: einzelne Bilder, mit BoundingBox (Rand und Grösse des Bilds)
- In/Output von LaTeX
- Textdateien:

```
%!PS-Adobe-3.0 EPSF-3.0
%%BoundingBox: 0 0 240 120
0 0 1 setrgbcolor
newpath
50 907.36224 moveto
250 907.36224 lineto
274.93 907.36224 295 927.43224 295 952.36224 curveto
295 1002.3622 lineto
...
```
### <sup>1</sup> Turing-Vollständig

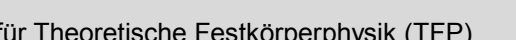

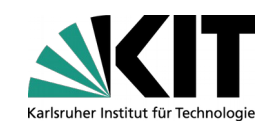

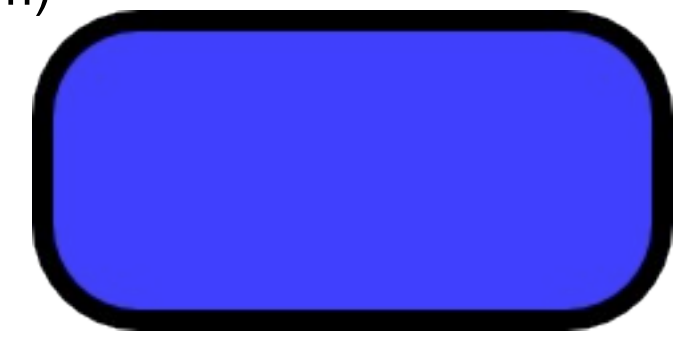

# **Hybridformat: PDF**

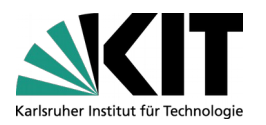

- Portable Document Format  $\blacksquare$
- Kombiniert Vektorgraphik und Bitmaps  $\blacksquare$
- De-facto Standard für Dokumente und  $\blacksquare$ wissenschaftliche Veröffentlichungen
- In/Output von pdflatex  $\blacksquare$
- Nicht alle Viewer unterstützen  $\blacksquare$ **Transparenz**

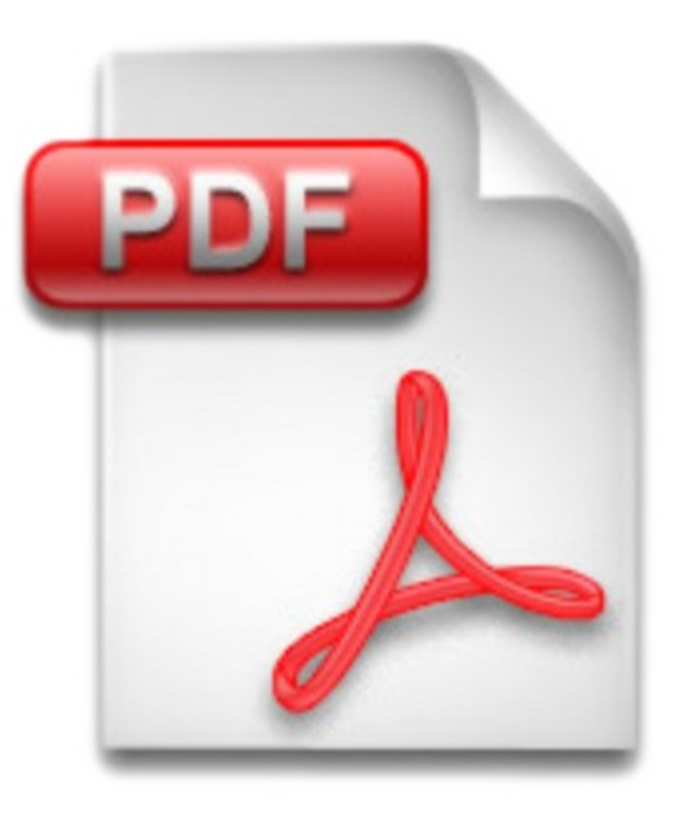

### **Bildbearbeitungsprogramme**

- GIMP (GNU Image Manipulation Program, *engl. Pinsel*)
	- GUI-basierte Bitmapmanipulation
	- Zurechtschneiden, Vergrössern/-kleinern, Transparenz Hinzufügen
- Inkscape
	- GUI-basierte Vektorgrafikmanipulation/-erstellung
	- SVG, PDF, EPS
	- Im-/Export von PNG, JPG  $\blacksquare$
	- Rendert auch LaTeX Formeln und simple Funktionen
- **ImageMagick** 
	- Suite von Kommandozeilentools: convert, montage, animate,
	- Konvertierung, Zurechtschneiden, Transparenz Hinzufügen (+1000 mehr)  $\blacksquare$
	- Erstellt auch animierte GIFs
- PS/PDF Tools
	- Suite von Kommandozeilentools: ps2ps, psbook, pdfimages,
	- Konvertierung und Bearbeitung von EPS, PS, PDF Dokumenten

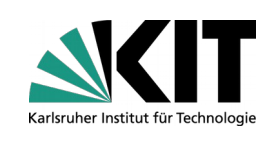

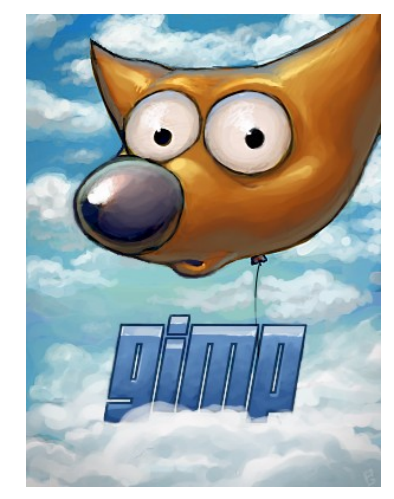

### **Bildbetrachter**

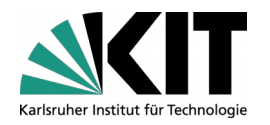

- UNIX/Linux  $\blacksquare$ 
	- Bitmaps: Browser, eog, gwenview, konqueror  $\blacksquare$
	- **SVG: Browser, konqueror**
	- **PS: Ghostview**
	- **PDF: xpdf, Acrobat Reader**
- Windows  $\blacksquare$ 
	- Bitmaps: MS Explorer, Google Picasa, Browser, irfanview (freeware)  $\blacksquare$
	- **PS: Ghostview**
	- **PDF: Acrobat Reader**